## *Tijd wijzigen*

Bij de nieuwe laptops kan het voorkomen dat de datum en tijd verkeerd is ingesteld. Volg de volgende stappen om dit probleem te verhelpen

Zorg dat je verbinding hebt met internet, via WiFi of een kabel.

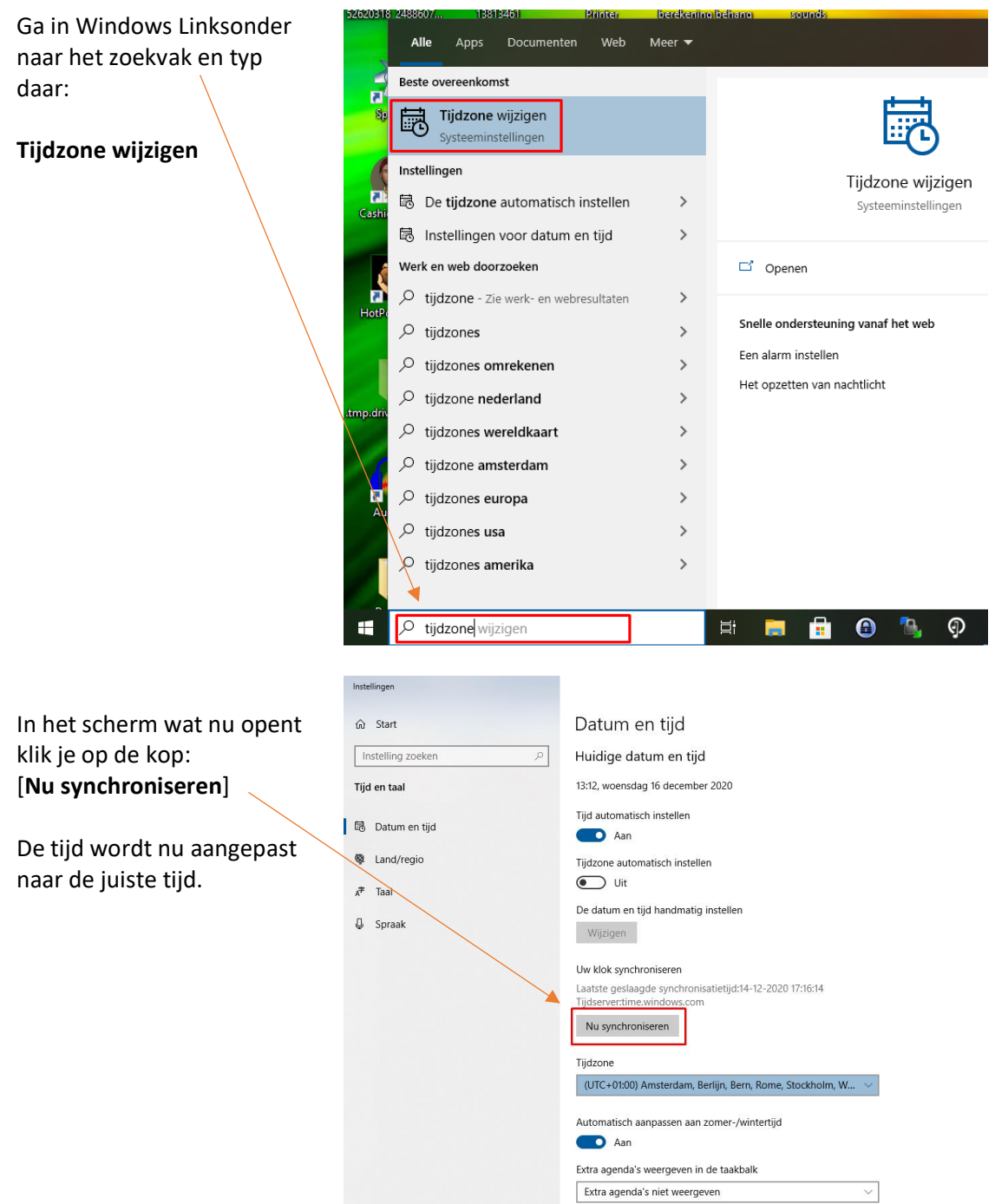